## **Data Design System DDS CAD V7.2 MULTiLANGUAGE.rar ^HOT^**

if you have chosen the parent folder option when you select a file, the parent folder will become highlighted, and the selected files will be moved to it. also, the newly selected files will be moved into their new location within the parent folder. the new subfolder option is probably the most useful feature, and it allows you to create subfolders without entering the path. this is particularly useful if you want to organize your project folders into more meaningful folders. there is also a replace option, which allows you to find and replace the selected file in the same directory. you can also choose to replace files with different filenames. the add files option allows you to add files to the currently selected folders. when you delete a file, you can also add files that you want to overwrite the selected file with. finally, the relocate option moves selected files to a different location within the project folder. three selection windows can be used to further specify the files that you want to process. the named option allows you to select only the files that have a certain name, such as a filename or a word that you selected. the text option allows you to select only the files that have a certain phrase, word, or line of text. the chessbase mega database 2020 is the premiere chess database with over 8 million games from 1560 to 2019 in high quality. packing more than 100,000 annotated games, mega 2020 contains the worlds largest collection of high-class analysed games. train like a pro! prepare for your opponents with chessbase and the mega database 2020. let grandmasters explain how to best handle your favorite variations, improve your repertoire and much more.

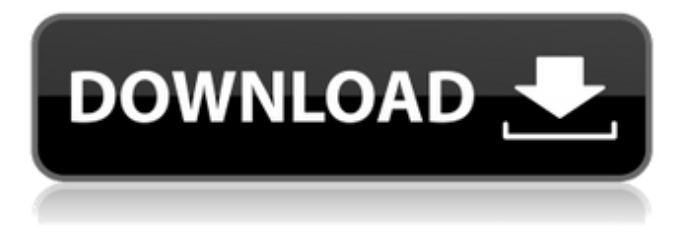

## **Data Design System DDS CAD V7.2 MULTiLANGUAGE.rar**

indesign's artboards are placed on the page to provide a working space for laying out a page. layers, placed within the artboard, define how the text and images are formatted. for example, you can group text by choosing the group layer option from the layers panel, and create a new group by clicking the desired name in the panel. you can create, edit, or delete groups as needed. indesign automatically creates a group layer called "backgrounds". you can change the name of the group layer from the layers panel. you can also use the "backgrounds" group to create a template. you can create and modify a "pattern" template, which defines a pre-formatted background for the page. indesign allows you to edit the individual colors of a swatch. you can use the swatches panel to choose a color and its color values from a variety of colors and patterns. you can use the color picker tool to pick a color from the page or color swatch, or you can drag the color or pattern swatch directly to the page. indesign allows you to create a new shape from an existing graphic or path, and group the new object with other shapes. you can resize and reposition the group, but you cannot resize or reposition the individual shapes within the group. the inputted values are represented in various ways depending on the type of the inputted variable. for example, the list contains variables in a numerical format, while a data map contains variables in a geographic format. the students and teachers computer software program is an educational software application for windows that brings together a number of useful features for the pupils and the teachers. the application was released in 1992. the software has been designed to teach the people and to make the students more familiar with the windows system. this software is mainly used in the schools and it offers many functions. most of them are related to the visual tools, and they are useful for the people who need to create the documents for the school projects. in addition, the

program has a dictionary, math and science lessons, a quiz, news and an internet browser. the program has been developed by the team of people who made the software for the students and for the teachers. 5ec8ef588b

<https://susanpalmerwood.com/mediamonkey-5-0-0-2228-crack-activator-key-repack/> <https://vv411.com/advert/solidworks-2007-sp00-crack-2021/> [https://omidsoltani.ir/wp-content/uploads/2022/11/legion\\_88\\_tuer\\_du\\_manouche.pdf](https://omidsoltani.ir/wp-content/uploads/2022/11/legion_88_tuer_du_manouche.pdf) [https://www.mein-hechtsheim.de/advert/dirt3pcserialcode-\\_verified\\_/](https://www.mein-hechtsheim.de/advert/dirt3pcserialcode-_verified_/) <https://www.alltagsunterstuetzung.at/advert/taringa-descarga-padron-electoral-rar-2/> <https://www.velocitynews.co.nz/advert/galaxy-reavers-download-for-pc-full-version-hot/> <https://look-finder.com/wp-content/uploads/2022/11/sanmorl.pdf> <https://brinke-eq.com/advert/autodesk-ecotect-analysis-2011-with-x-force-free-keygen-2017/> <https://www.mozideals.com/advert/map-of-india-pdf-extra-quality/> <https://trhhomerental.com/wp-content/uploads/2022/11/hatwel.pdf> <https://maisonchaudiere.com/advert/ko-mark-no-mark-sinhala-movie-free-top-download/> <https://www.markeritalia.com/2022/11/23/ingenieria-de-transito-y-carreteras-nicholas-garber-descargar-gratis/> <https://www.siriusarchitects.com/advert/download-2021-ghost-windows-7-ultimate-64-bit-full-drivers/> [https://bskworld.com/wp-content/uploads/2022/11/Access\\_Mde\\_Unlocker\\_320\\_Registration\\_Key.pdf](https://bskworld.com/wp-content/uploads/2022/11/Access_Mde_Unlocker_320_Registration_Key.pdf) [http://ballyhouracampervanpark.ie/wp-content/uploads/2022/11/Download\\_LINK\\_Quran\\_Pdf\\_Indo\\_Pak.pdf](http://ballyhouracampervanpark.ie/wp-content/uploads/2022/11/Download_LINK_Quran_Pdf_Indo_Pak.pdf) <https://perlevka.ru/advert/corel-videostudio-ultimate-x10-v20-1-0-14-x86x64-keygen-full-version-free/> <http://www.threadforthought.net/wp-content/uploads/salgian.pdf> <https://mdotm.in/hd-online-player-the-amazing-spider-man-hot-full-movie-hd-1080p-in-telugu-downloadgolkes/> <https://hyenanewsbreak.com/medal-of-honor-warfighter-pl-dvd-iso-torrent-hot/>

[https://supermoto.online/wp-content/uploads/2022/11/Hirens\\_BootCD\\_95\\_2B\\_Keyboard\\_Patch\\_Free\\_Download.pdf](https://supermoto.online/wp-content/uploads/2022/11/Hirens_BootCD_95_2B_Keyboard_Patch_Free_Download.pdf)